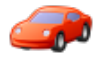

[Alexander Pass](https://community.hitachivantara.com/people/B691M2FH) 2 posts since Jan 21, 2019

**Export Pivot4J-View to Excel on BiServer 8.2 CE** Jan 21, 2019 6:59 PM

Hi All,

i try to use the new 8.2-BiServer-Version on Ubuntu. In Marketplace installed Pivot4J-Plugin. Analysis works fine, but i cannot export the result to xls/xlsx/pdf...I get an empty File on all Methods.

i tryed Excel-Export with default JPivot-View, Saiku... its allways the same result...

Have you any Idea how i cat get (filled) Excel-File?

In pentaho.log:

**2019-01-21 18:31:23,083 ERROR [org.pivot4j.analytics.exception.Pivot4JExceptionHandler] Eine unbehandelte Ausnahme ist aufgetreten**

**org.apache.myfaces.view.facelets.el.ContextAwareELException: javax.el.ELException:**

## **java.lang.NoSuchMethodError: org.apache.poi.ss.usermodel.Font.setBoldweight(S)V**

 **at**

**org.apache.myfaces.view.facelets.el.ContextAwareTagMethodExpression.invoke(ContextAwareTagMethodExpression.java:108)**

- at org.apache.myfaces.application.ActionListenerImpl.processAction(ActionListenerImpl.java:74)
- at javax.faces.component.UICommand.broadcast(UICommand.java:120)
- at javax.faces.component.UIViewRoot.\_broadcastAll(UIViewRoot.java:1172)
- at javax.faces.component.UIViewRoot.broadcastEvents(UIViewRoot.java:365)
- at javax.faces.component.UIViewRoot.\_process(UIViewRoot.java:1656)
- at javax.faces.component.UIViewRoot.processApplication(UIViewRoot.java:862)
- at org.apache.myfaces.lifecycle.InvokeApplicationExecutor.execute(InvokeApplicationExecutor.java:42)
- at org.apache.myfaces.lifecycle.LifecycleImpl.executePhase(LifecycleImpl.java:196)
- at org.apache.myfaces.lifecycle.LifecycleImpl.execute(LifecycleImpl.java:143)
- at javax.faces.webapp.FacesServlet.service(FacesServlet.java:198)
- at org.pivot4j.pentaho.servlet.FacesDispatcherServlet.service(FacesDispatcherServlet.java:113)
- at org.pentaho.platform.web.servlet.PluginDispatchServlet.service(PluginDispatchServlet.java:102)
- at org.apache.catalina.core.ApplicationFilterChain.internalDoFilter(ApplicationFilterChain.java:231)
- at org.apache.catalina.core.ApplicationFilterChain.doFilter(ApplicationFilterChain.java:166)
- at org.apache.tomcat.websocket.server.WsFilter.doFilter(WsFilter.java:52)
- at org.apache.catalina.core.ApplicationFilterChain.internalDoFilter(ApplicationFilterChain.java:193)
- at org.apache.catalina.core.ApplicationFilterChain.doFilter(ApplicationFilterChain.java:166)

at

- org.pentaho.platform.web.http.filters.PentahoWebContextFilter.doFilter(PentahoWebContextFilter.java:236) at org.apache.catalina.core.ApplicationFilterChain.internalDoFilter(ApplicationFilterChain.java:193) at org.apache.catalina.core.ApplicationFilterChain.doFilter(ApplicationFilterChain.java:166) at
- org.pentaho.platform.web.http.filters.PentahoRequestContextFilter.doFilter(PentahoRequestContextFilter.java:90) at org.apache.catalina.core.ApplicationFilterChain.internalDoFilter(ApplicationFilterChain.java:193) at org.apache.catalina.core.ApplicationFilterChain.doFilter(ApplicationFilterChain.java:166)

 at org.springframework.security.web.FilterChainProxy \$VirtualFilterChain.doFilter(FilterChainProxy.java:317)

at

org.springframework.security.web.access.intercept.FilterSecurityInterceptor.invoke(FilterSecurityInterceptor.java:127) at

org.springframework.security.web.access.intercept.FilterSecurityInterceptor.doFilter(FilterSecurityInterceptor.java:91) at org.springframework.security.web.FilterChainProxy

\$VirtualFilterChain.doFilter(FilterChainProxy.java:331)

at

- org.springframework.security.web.access.ExceptionTranslationFilter.doFilter(ExceptionTranslationFilter.java:115) at org.springframework.security.web.FilterChainProxy
- \$VirtualFilterChain.doFilter(FilterChainProxy.java:331)

at

org.springframework.security.web.session.SessionManagementFilter.doFilter(SessionManagementFilter.java:137) at org.springframework.security.web.FilterChainProxy

\$VirtualFilterChain.doFilter(FilterChainProxy.java:331)

at

- org.springframework.security.web.authentication.AnonymousAuthenticationFilter.doFilter(AnonymousAuthenticationFilter.java:111) at org.springframework.security.web.FilterChainProxy
- \$VirtualFilterChain.doFilter(FilterChainProxy.java:331)

at

- org.pentaho.platform.web.http.security.RequestParameterAuthenticationFilter.doFilter(RequestParameterAuthenticationFilter at org.springframework.security.web.FilterChainProxy
- \$VirtualFilterChain.doFilter(FilterChainProxy.java:331)

at

- org.springframework.security.web.authentication.www.BasicAuthenticationFilter.doFilterInternal(BasicAuthenticationFilter.java:158) at
- org.pentaho.platform.web.http.security.PentahoBasicProcessingFilter.doFilterInternal(PentahoBasicProcessingFilter.java:128) at org.springframework.web.filter.OncePerRequestFilter.doFilter(OncePerRequestFilter.java:107)
	- at org.springframework.security.web.FilterChainProxy
- \$VirtualFilterChain.doFilter(FilterChainProxy.java:331)

at

- org.springframework.security.web.context.SecurityContextPersistenceFilter.doFilter(SecurityContextPersistenceFilter.java:105) at org.springframework.security.web.FilterChainProxy
- \$VirtualFilterChain.doFilter(FilterChainProxy.java:331)

at

org.pentaho.platform.web.http.filters.HttpSessionPentahoSessionIntegrationFilter.doFilter(HttpSessionPentahoSessionIntegrationFilter.do at org.springframework.security.web.FilterChainProxy

\$VirtualFilterChain.doFilter(FilterChainProxy.java:331)

at

org.springframework.security.web.servletapi.SecurityContextHolderAwareRequestFilter.doFilter(SecurityContextHolderAwareRequestFilter.java:169) at org.springframework.security.web.FilterChainProxy

\$VirtualFilterChain.doFilter(FilterChainProxy.java:331)

at org.springframework.security.web.FilterChainProxy.doFilterInternal(FilterChainProxy.java:214)

at org.springframework.security.web.FilterChainProxy.doFilter(FilterChainProxy.java:177)

at org.springframework.web.filter.DelegatingFilterProxy.invokeDelegate(DelegatingFilterProxy.java:346)

at org.springframework.web.filter.DelegatingFilterProxy.doFilter(DelegatingFilterProxy.java:262)

at org.apache.catalina.core.ApplicationFilterChain.internalDoFilter(ApplicationFilterChain.java:193)

at org.apache.catalina.core.ApplicationFilterChain.doFilter(ApplicationFilterChain.java:166)

at org.pentaho.platform.web.http.filters.SystemStatusFilter.doFilter(SystemStatusFilter.java:58)

at org.apache.catalina.core.ApplicationFilterChain.internalDoFilter(ApplicationFilterChain.java:193)

 at org.apache.catalina.core.ApplicationFilterChain.doFilter(ApplicationFilterChain.java:166) at

org.pentaho.platform.web.http.filters.SetCharacterEncodingFilter.doFilter(SetCharacterEncodingFilter.java:117) at org.apache.catalina.core.ApplicationFilterChain.internalDoFilter(ApplicationFilterChain.java:193) at org.apache.catalina.core.ApplicationFilterChain.doFilter(ApplicationFilterChain.java:166) at

org.pentaho.platform.web.http.filters.WebappRootForwardingFilter.doFilter(WebappRootForwardingFilter.java:73) at org.apache.catalina.core.ApplicationFilterChain.internalDoFilter(ApplicationFilterChain.java:193) at org.apache.catalina.core.ApplicationFilterChain.doFilter(ApplicationFilterChain.java:166) at

org.pentaho.platform.web.http.filters.PentahoPathDecodingFilter.doFilter(PentahoPathDecodingFilter.java:54) at org.apache.catalina.core.ApplicationFilterChain.internalDoFilter(ApplicationFilterChain.java:193) at org.apache.catalina.core.ApplicationFilterChain.doFilter(ApplicationFilterChain.java:166) at org.apache.catalina.core.StandardWrapperValve.invoke(StandardWrapperValve.java:198) at org.apache.catalina.core.StandardContextValve.invoke(StandardContextValve.java:96) at org.apache.catalina.authenticator.AuthenticatorBase.invoke(AuthenticatorBase.java:493) at org.apache.catalina.core.StandardHostValve.invoke(StandardHostValve.java:140) at org.apache.catalina.valves.ErrorReportValve.invoke(ErrorReportValve.java:81) at org.apache.catalina.valves.AbstractAccessLogValve.invoke(AbstractAccessLogValve.java:650) at org.apache.catalina.core.StandardEngineValve.invoke(StandardEngineValve.java:87) at org.apache.catalina.connector.CoyoteAdapter.service(CoyoteAdapter.java:342) at org.apache.coyote.http11.Http11Processor.service(Http11Processor.java:800) at org.apache.coyote.AbstractProcessorLight.process(AbstractProcessorLight.java:66) at org.apache.coyote.AbstractProtocol\$ConnectionHandler.process(AbstractProtocol.java:806) at org.apache.tomcat.util.net.NioEndpoint\$SocketProcessor.doRun(NioEndpoint.java:1498) at org.apache.tomcat.util.net.SocketProcessorBase.run(SocketProcessorBase.java:49) at java.util.concurrent.ThreadPoolExecutor.runWorker(ThreadPoolExecutor.java:1149)

at java.util.concurrent.ThreadPoolExecutor\$Worker.run(ThreadPoolExecutor.java:624)

- at org.apache.tomcat.util.threads.TaskThread\$WrappingRunnable.run(TaskThread.java:61)
- at java.lang.Thread.run(Thread.java:748)
- Caused by: javax.el.ELException: java.lang.NoSuchMethodError:

org.apache.poi.ss.usermodel.Font.setBoldweight(S)V

at org.apache.el.parser.AstValue.invoke(AstValue.java:260)

at org.apache.el.MethodExpressionImpl.invoke(MethodExpressionImpl.java:267)

at

org.apache.myfaces.view.facelets.el.ContextAwareTagMethodExpression.invoke(ContextAwareTagMethodExpression.java:96) ... 80 more

Caused by: java.lang.NoSuchMethodError: org.apache.poi.ss.usermodel.Font.setBoldweight(S)V

at org.pivot4j.ui.poi.ExcelExporter.createHeaderCellStyle(ExcelExporter.java:399)

at org.pivot4j.ui.poi.ExcelExporter.getHeaderCellStyle(ExcelExporter.java:432)

at org.pivot4j.ui.poi.ExcelExporter.getCellStyle(ExcelExporter.java:530)

at org.pivot4j.ui.poi.ExcelExporter.renderContent(ExcelExporter.java:209)

at org.pivot4j.ui.poi.ExcelExporter.renderContent(ExcelExporter.java:43)

at org.pivot4j.ui.table.TableRenderer.renderHeaderCorner(TableRenderer.java:851)

at org.pivot4j.ui.table.TableRenderer.renderHeader(TableRenderer.java:535)

at org.pivot4j.ui.table.TableRenderer.render(TableRenderer.java:482)

at org.pivot4j.analytics.ui.PivotExportHandler.exportExcel(PivotExportHandler.java:345)

at org.pivot4j.analytics.ui.PivotExportHandler.exportExcel(PivotExportHandler.java:311)

at sun.reflect.NativeMethodAccessorImpl.invoke0(Native Method)

at sun.reflect.NativeMethodAccessorImpl.invoke(NativeMethodAccessorImpl.java:62)

at sun.reflect.DelegatingMethodAccessorImpl.invoke(DelegatingMethodAccessorImpl.java:43)

at java.lang.reflect.Method.invoke(Method.java:498)

- at org.apache.el.parser.AstValue.invoke(AstValue.java:247)
- ... 82 more

**2019-01-21 18:31:23,088 ERROR [org.pivot4j.analytics.exception.Pivot4JExceptionHandler] Eine unbehandelte Ausnahme ist aufgetreten**

**java.lang.IllegalStateException: Cannot change buffer size after data has been written**

- **at org.apache.catalina.connector.ResponseFacade.setBufferSize(ResponseFacade.java:259)**
- **at javax.servlet.ServletResponseWrapper.setBufferSize(ServletResponseWrapper.java:158)**

 **at javax.servlet.ServletResponseWrapper.setBufferSize(ServletResponseWrapper.java:158)**

 **at javax.servlet.ServletResponseWrapper.setBufferSize(ServletResponseWrapper.java:158)**

 **at**

org.apache.myfaces.context.servlet.ServletExternalContextImpl.setResponseBufferSize(ServletExternalContextImpl.java:620) at

javax.faces.context.ExternalContextWrapper.setResponseBufferSize(ExternalContextWrapper.java:428) at

org.apache.myfaces.view.facelets.FaceletViewDeclarationLanguage.createResponseWriter(FaceletViewDeclarationLanguage.java:2241) at

org.apache.myfaces.view.facelets.FaceletViewDeclarationLanguage.renderView(FaceletViewDeclarationLanguage.java:1861) at org.apache.myfaces.application.ViewHandlerImpl.renderView(ViewHandlerImpl.java:313)

- at org.apache.myfaces.lifecycle.RenderResponseExecutor.execute(RenderResponseExecutor.java:116) at org.apache.myfaces.lifecycle.LifecycleImpl.render(LifecycleImpl.java:267)
- at javax.faces.webapp.FacesServlet.service(FacesServlet.java:200)
- at org.pivot4j.pentaho.servlet.FacesDispatcherServlet.service(FacesDispatcherServlet.java:113)
- at org.pentaho.platform.web.servlet.PluginDispatchServlet.service(PluginDispatchServlet.java:102)
- at org.apache.catalina.core.ApplicationFilterChain.internalDoFilter(ApplicationFilterChain.java:231)
- at org.apache.catalina.core.ApplicationFilterChain.doFilter(ApplicationFilterChain.java:166)
- at org.apache.tomcat.websocket.server.WsFilter.doFilter(WsFilter.java:52)
- at org.apache.catalina.core.ApplicationFilterChain.internalDoFilter(ApplicationFilterChain.java:193)
- at org.apache.catalina.core.ApplicationFilterChain.doFilter(ApplicationFilterChain.java:166) at
- org.pentaho.platform.web.http.filters.PentahoWebContextFilter.doFilter(PentahoWebContextFilter.java:236) at org.apache.catalina.core.ApplicationFilterChain.internalDoFilter(ApplicationFilterChain.java:193) at org.apache.catalina.core.ApplicationFilterChain.doFilter(ApplicationFilterChain.java:166) at
- org.pentaho.platform.web.http.filters.PentahoRequestContextFilter.doFilter(PentahoRequestContextFilter.java:90) at org.apache.catalina.core.ApplicationFilterChain.internalDoFilter(ApplicationFilterChain.java:193) at org.apache.catalina.core.ApplicationFilterChain.doFilter(ApplicationFilterChain.java:166) at org.springframework.security.web.FilterChainProxy
- \$VirtualFilterChain.doFilter(FilterChainProxy.java:317)
	- at
- org.springframework.security.web.access.intercept.FilterSecurityInterceptor.invoke(FilterSecurityInterceptor.java:127) at
- org.springframework.security.web.access.intercept.FilterSecurityInterceptor.doFilter(FilterSecurityInterceptor.java:91) at org.springframework.security.web.FilterChainProxy
- \$VirtualFilterChain.doFilter(FilterChainProxy.java:331)

## at

- org.springframework.security.web.access.ExceptionTranslationFilter.doFilter(ExceptionTranslationFilter.java:115) at org.springframework.security.web.FilterChainProxy
- \$VirtualFilterChain.doFilter(FilterChainProxy.java:331)

at

- org.springframework.security.web.session.SessionManagementFilter.doFilter(SessionManagementFilter.java:137) at org.springframework.security.web.FilterChainProxy
- \$VirtualFilterChain.doFilter(FilterChainProxy.java:331)

at

- org.springframework.security.web.authentication.AnonymousAuthenticationFilter.doFilter(AnonymousAuthenticationFilter.java:111) at org.springframework.security.web.FilterChainProxy
- \$VirtualFilterChain.doFilter(FilterChainProxy.java:331)

at

- org.pentaho.platform.web.http.security.RequestParameterAuthenticationFilter.doFilter(RequestParameterAuthenticationFilter at org.springframework.security.web.FilterChainProxy
- \$VirtualFilterChain.doFilter(FilterChainProxy.java:331)

```
 at
```
- org.springframework.security.web.authentication.www.BasicAuthenticationFilter.doFilterInternal(BasicAuthenticationFilter.java:158) at
- org.pentaho.platform.web.http.security.PentahoBasicProcessingFilter.doFilterInternal(PentahoBasicProcessingFilter.java:128) at org.springframework.web.filter.OncePerRequestFilter.doFilter(OncePerRequestFilter.java:107)
	- at org.springframework.security.web.FilterChainProxy
- \$VirtualFilterChain.doFilter(FilterChainProxy.java:331)

at

- org.springframework.security.web.context.SecurityContextPersistenceFilter.doFilter(SecurityContextPersistenceFilter.java:105) at org.springframework.security.web.FilterChainProxy
- \$VirtualFilterChain.doFilter(FilterChainProxy.java:331)

at

- org.pentaho.platform.web.http.filters.HttpSessionPentahoSessionIntegrationFilter.doFilter(HttpSessionPentahoSessionIntegrationFilter.com at org.springframework.security.web.FilterChainProxy
- \$VirtualFilterChain.doFilter(FilterChainProxy.java:331)

at

- org.springframework.security.web.servletapi.SecurityContextHolderAwareRequestFilter.doFilter(SecurityContextHolderAwareRequestFilter.java:169) at org.springframework.security.web.FilterChainProxy
- \$VirtualFilterChain.doFilter(FilterChainProxy.java:331)
	- at org.springframework.security.web.FilterChainProxy.doFilterInternal(FilterChainProxy.java:214)
	- at org.springframework.security.web.FilterChainProxy.doFilter(FilterChainProxy.java:177)
	- at org.springframework.web.filter.DelegatingFilterProxy.invokeDelegate(DelegatingFilterProxy.java:346)
	- at org.springframework.web.filter.DelegatingFilterProxy.doFilter(DelegatingFilterProxy.java:262)
	- at org.apache.catalina.core.ApplicationFilterChain.internalDoFilter(ApplicationFilterChain.java:193)
	- at org.apache.catalina.core.ApplicationFilterChain.doFilter(ApplicationFilterChain.java:166)
	- at org.pentaho.platform.web.http.filters.SystemStatusFilter.doFilter(SystemStatusFilter.java:58)
	- at org.apache.catalina.core.ApplicationFilterChain.internalDoFilter(ApplicationFilterChain.java:193)
	- at org.apache.catalina.core.ApplicationFilterChain.doFilter(ApplicationFilterChain.java:166)
	- at
- org.pentaho.platform.web.http.filters.SetCharacterEncodingFilter.doFilter(SetCharacterEncodingFilter.java:117) at org.apache.catalina.core.ApplicationFilterChain.internalDoFilter(ApplicationFilterChain.java:193) at org.apache.catalina.core.ApplicationFilterChain.doFilter(ApplicationFilterChain.java:166) at
- org.pentaho.platform.web.http.filters.WebappRootForwardingFilter.doFilter(WebappRootForwardingFilter.java:73) at org.apache.catalina.core.ApplicationFilterChain.internalDoFilter(ApplicationFilterChain.java:193) at org.apache.catalina.core.ApplicationFilterChain.doFilter(ApplicationFilterChain.java:166) at
- org.pentaho.platform.web.http.filters.PentahoPathDecodingFilter.doFilter(PentahoPathDecodingFilter.java:54) at org.apache.catalina.core.ApplicationFilterChain.internalDoFilter(ApplicationFilterChain.java:193) at org.apache.catalina.core.ApplicationFilterChain.doFilter(ApplicationFilterChain.java:166) at org.apache.catalina.core.StandardWrapperValve.invoke(StandardWrapperValve.java:198) at org.apache.catalina.core.StandardContextValve.invoke(StandardContextValve.java:96) at org.apache.catalina.authenticator.AuthenticatorBase.invoke(AuthenticatorBase.java:493)

 at org.apache.catalina.core.StandardHostValve.invoke(StandardHostValve.java:140) at org.apache.catalina.valves.ErrorReportValve.invoke(ErrorReportValve.java:81) at org.apache.catalina.valves.AbstractAccessLogValve.invoke(AbstractAccessLogValve.java:650) at org.apache.catalina.core.StandardEngineValve.invoke(StandardEngineValve.java:87) at org.apache.catalina.connector.CoyoteAdapter.service(CoyoteAdapter.java:342) at org.apache.coyote.http11.Http11Processor.service(Http11Processor.java:800) at org.apache.coyote.AbstractProcessorLight.process(AbstractProcessorLight.java:66) at org.apache.coyote.AbstractProtocol\$ConnectionHandler.process(AbstractProtocol.java:806) at org.apache.tomcat.util.net.NioEndpoint\$SocketProcessor.doRun(NioEndpoint.java:1498) at org.apache.tomcat.util.net.SocketProcessorBase.run(SocketProcessorBase.java:49) at java.util.concurrent.ThreadPoolExecutor.runWorker(ThreadPoolExecutor.java:1149) at java.util.concurrent.ThreadPoolExecutor\$Worker.run(ThreadPoolExecutor.java:624) at org.apache.tomcat.util.threads.TaskThread\$WrappingRunnable.run(TaskThread.java:61) at java.lang.Thread.run(Thread.java:748)

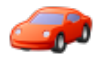

[Alexander Pass](https://community.hitachivantara.com/people/B691M2FH) 2 posts since Jan 21, 2019

## **Re: Export Pivot4J-View to Excel on BiServer 8.2 CE** Jan 23, 2019 1:55 PM

I solved this problem by replacing the poi-jars.. Export2XLS and export2XLSX works fine. Export2pdf dosn't work, but it is not relevant for me..

BiServer 8.2-CE and POI 3.17 are not compatible. /.../pentaho-server/tomcat/webapps/pentaho/WEB-INF/lib/poi-3.16.jar

/.../pentaho-server/tomcat/webapps/pentaho/WEB-INF/lib/poi-3.17.jar\_original

/.../pentaho-server/tomcat/webapps/pentaho/WEB-INF/lib/poi-ooxml-3.16.jar /.../pentaho-server/tomcat/webapps/pentaho/WEB-INF/lib/poi-ooxml-3.17.jar\_original

/.../pentaho-server/tomcat/webapps/pentaho/WEB-INF/lib/poi-ooxml-schemas-3.16.jar /.../pentaho-server/tomcat/webapps/pentaho/WEB-INF/lib/poi-ooxml-schemas-3.17.jar\_original

/.../pentaho-server/tomcat/webapps/pentaho/WEB-INF/lib/poi-scratchpad-3.16.jar /.../pentaho-server/tomcat/webapps/pentaho/WEB-INF/lib/poi-scratchpad-3.17.jar\_original